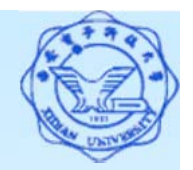

创建基本表

语法:

**CREATE TABLE** <sup>&</sup>lt;表名<sup>&</sup>gt;

( <sup>&</sup>lt;列名<sup>&</sup>gt; <sup>&</sup>lt;数据类型>[<列级完整性约束条件>]

[, <sup>&</sup>lt;列名<sup>&</sup>gt; <sup>&</sup>lt;数据类型>[<列级完整性约束条件>] ] …

[, <表级完整性约束条件> ] ) ;

注:

**<sup>&</sup>lt;**表名**>**:所要定义的基本表的名字;

**<sup>&</sup>lt;**列名**>**:组成该表的各个属性(列);

- **<sup>&</sup>lt;**列级完整性约束条件**>**:涉及相应属性列的完整性约 束条件;
- 1 **<sup>&</sup>lt;**表级完整性约束条件**>**:涉及一个或多个属性列的完 整性约束条件;

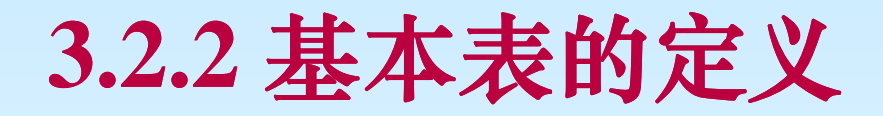

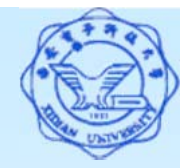

- 常用完整性约束
	- **(1)** 主码约束:**PRIMARY KEY <**列名**> | (<**列名**1>, <**列 名**2>,…)**
	- **(2)** 唯一性约束:**UNIQUE(**不能取相同值但允许多个空值**)**
	- **(3)** 非空值约束:**NOT NULL**
	- **(4)** 参照完整性约束:

**FOREIGN KEY <**列名**> REFERENCES <**表名**>(<** 列名**>)**

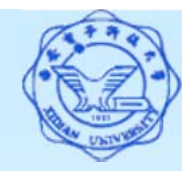

**[**例**5]** 建立一个"学生"表Student,它由学号Sno、姓名Sname、 性别Ssex、年龄Sage、所在系Sdept五个属性构成。其中学号 不能为空,值是唯一的,并且姓名取值也唯一。

CREATE TABLE Student

**( Sno CHAR(5)** NOT NULL UNIQUE **,**

**Sname CHAR(20)** UNIQUE **,**

**Ssex CHAR(1) ,**

**Sage INT ,**

**Sdept CHAR(15),**

PRIMARY KEY **Sno ) ;**

 注:①当主码为单-属性时,*PRIMARY KEY* 约束与 *NOT NULL UNIQUE* 约束表达能力等价,可任用其一;

②当主码为单-属性时,也可以将*PRIMARY KEY*约束 直接置于主码后作为列级完整性约束。

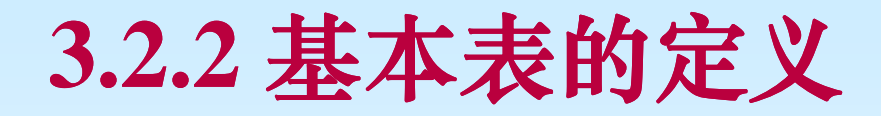

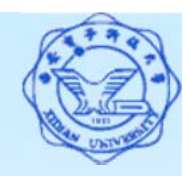

4 **[**例**6]** 建立一个"学生选课"表SC,它由学号Sno、课程号Cno, 修课成绩Grade组成,其中(Sno, Cno)为主码。 CREATE TABLE SC ( **Sno CHAR(5) , Cno CHAR(3) , Grade int ,** PRIMARY KEY **(Sno, Cno) ,** FOREIGN KEY **(Sno)** REFERENCES **S(Sno) ,** FOREIGN KEY **(Cno)** REFERENCES **C(Cno) ) ;** 注:①当主码为多个属性构成的属性组时,主码只能用 **PRIMARY KEY (<**主码属性组**>)**作为表级完整性约束,不 必在主属性后加上 **NOT NULL**约束,更不能加**UNIQUE**约 束,也不能加 **PRIMARY KEY** 作为列级完整性约束; ②当定义的关系中有外码时,一定要用**FOREIGN KEY <sup>&</sup>lt;**列名**>REFERENCES <sup>&</sup>lt;**被参照表名**>(<**列名**>)** 作为 表级完整性约束指定。

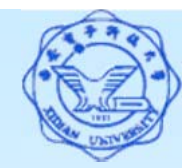

删除基本表

语法:

DROP TABLE <表名> [RESTRICT|CASCADE]; RESTRICT:删除表有限制条件

欲删除的基本表不能被其他表的约束所引用

如果存在依赖该表的对象,则此表不能被删除

CASCADE:删除表没有限制条件

在删除基本表的同时,相关的依赖对象一起删除

**[**例**7]** 删除Student表

DROP TABLE Student CASCADE ;

DROP TABLE Student ;

注: 缺省是RESTRICT

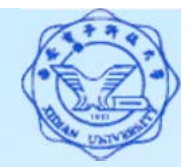

修改基本表

语法:

ALTER TABLE <sup>&</sup>lt;表名<sup>&</sup>gt;

[ ADD <sup>&</sup>lt;新列名<sup>&</sup>gt; <sup>&</sup>lt;数据类型<sup>&</sup>gt; [ 完整性约束 ] ] [ DROP <sup>&</sup>lt;完整性约束名>] [ ALTER COLUMN <sup>&</sup>lt;列名<sup>&</sup>gt; <sup>&</sup>lt;数据类型>];

注:

**<sup>&</sup>lt;**表名**>**:要修改的基本表;

 **ADD**子句:增加新列和新的完整性约束条件; **DROP**子句:删除指定的完整性约束条件; **ALTER**子句:用于修改列名和数据类型。

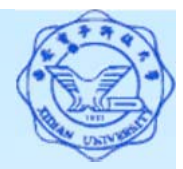

**[**例**8]** 向Student表增加"入学时间"列,其数据类型为日期型。

ALTER TABLE Student ADD Scome DATE ;

- 注:不论基本表中原来是否有数据,新增加的列一律为空值。 删除Scome列: ALTER TABLE Student Drop Scome;
- **[**例**9]** 将年龄的数据类型改为半字长整数。

ALTER TABLE Student ALTER COLUMN Sage SMALLINT ; 注:修改原有的列定义有可能会破坏已有数据,如缩短字符属 性长度,将长整数改为短整数等。

**[**例**10]** 增加/删除学生姓名必须取唯一值的约束。

ALTER TABLE Student ADD UNIQUE(Sname) ;

ALTER TABLE Student DROP UNIQUE(Sname) ;